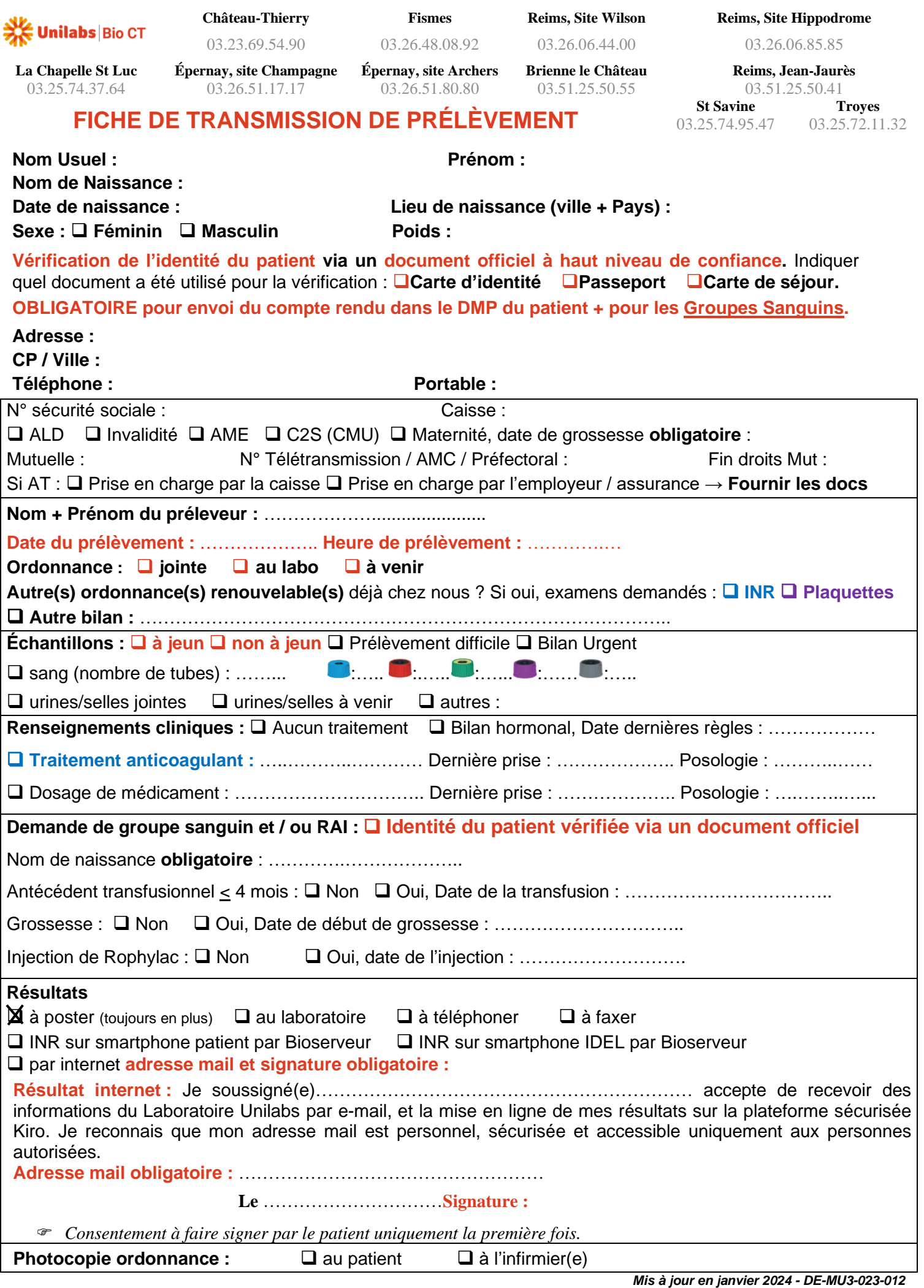

Catalogue des analyses sur notre site internet **my-unilabs.fr** > Professionnels de Santé > Unilabs BIOCT